最新的 Coinshares 数据显示,9月第一周,数字资产基金管理的数字资产流出了 价值5900万美元的资金。最新的资金流出意味着过去四周内管理的数字资产投资产 品的价值总计下降了2.94亿美元,即0.9%。Coinshares 数据显示,比特币(BTC)是9月第一周净流出最高的数字资产(6900万美元)。

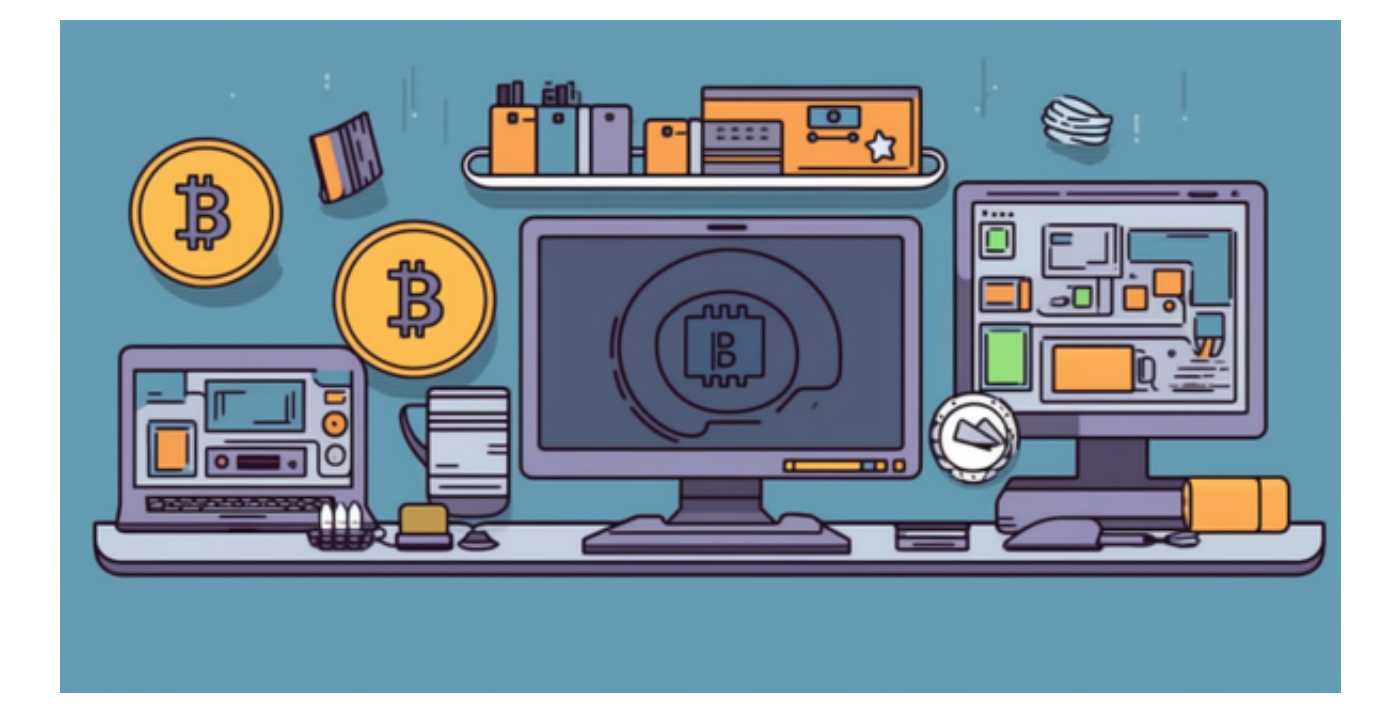

 另类资产管理公司 Coinshare 分析的最新数据显示,9月第一周,数字资产投资 产品的管理资产(AUM)净流出5900万美元。根据该资产管理公司的博客,最新 的净流出数据使过去四周的总流出价值达到2.94亿美元,占总资产管理规模的0.9% 。

正如博客中所解释的,短期投资产品也出现了资金流入,这可能表明数字资产的 情绪仍然不佳。对此类资产监管和美元走强的担忧被认为是投资者不太热衷于投资 数字资产的部分原因。

这时候如何购买加密货币呢?我们可以看一下Bitget上的购买教程:

第一步:购买加密货币

首先,选择你想要充值的法币和你想要购买的加密货币。根据所在国家的监管, 用户可以使用第三方服务供应商向 Bitget 账户充值 30 多种法币,包括美元、欧元、英镑、港币、日元和澳元。请注意,单笔交易必须在 40.55 到 40548.71 美元之间。

 充值成功后,用户就可以通过法币来购买加密货币,包括 BTC、ETH、USDT、LTC、EOS、XRP、BCH、ETC 和 TRX 等热门加密货币。之后用户可以选择第三方服务供应商,点击"购买"。

第二步:身份信息验证

 通过 Banxa、Mercuryo、Xanpool 等第三方服务供应商,用户可以选择包括 Visa、Master、Apple Pay、Google Pay 在内的支付方式。我们所有合作的第三 方服务供应商都十分有信誉且非常受欢迎,并以其在数字货币行业的安全规范而闻 名,除此外它们的交易处理速度也十分迅速。

首先,用户必须在第三方服务供应商的网站上验证身份信息。示例如下:

 用户通过验证后即可完成支付。用户需要向第三方服务供应商支付费用以及链上 转账费用,费用取决于你购买的币种数量。Bitget 平台不收取任何费用。

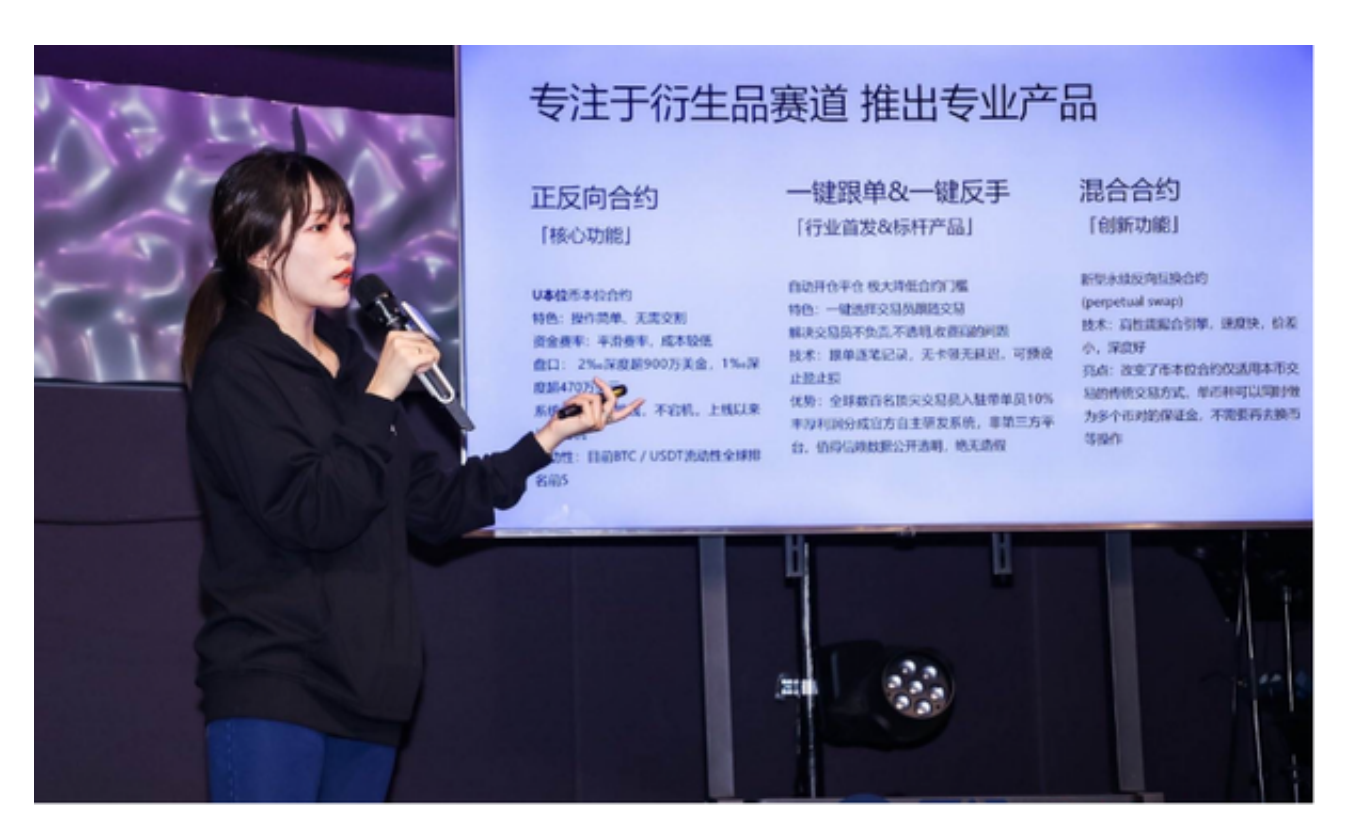

第三步:二次验证财务记录和交易细节

 用户在第三方服务供应商平台上完成支付后,加密货币将在大约 2 至 10 分钟内充值到用户的 Bitget 现货账户。

 当交易完成后,用户可以在 Bitget 上查看财务记录,了解更多细节。用户也可以在第三方服务供应商网站查看。